## **DeCon HR**

## iPad Bewerbermappe – Arbeitsabläufe im SAP HCM

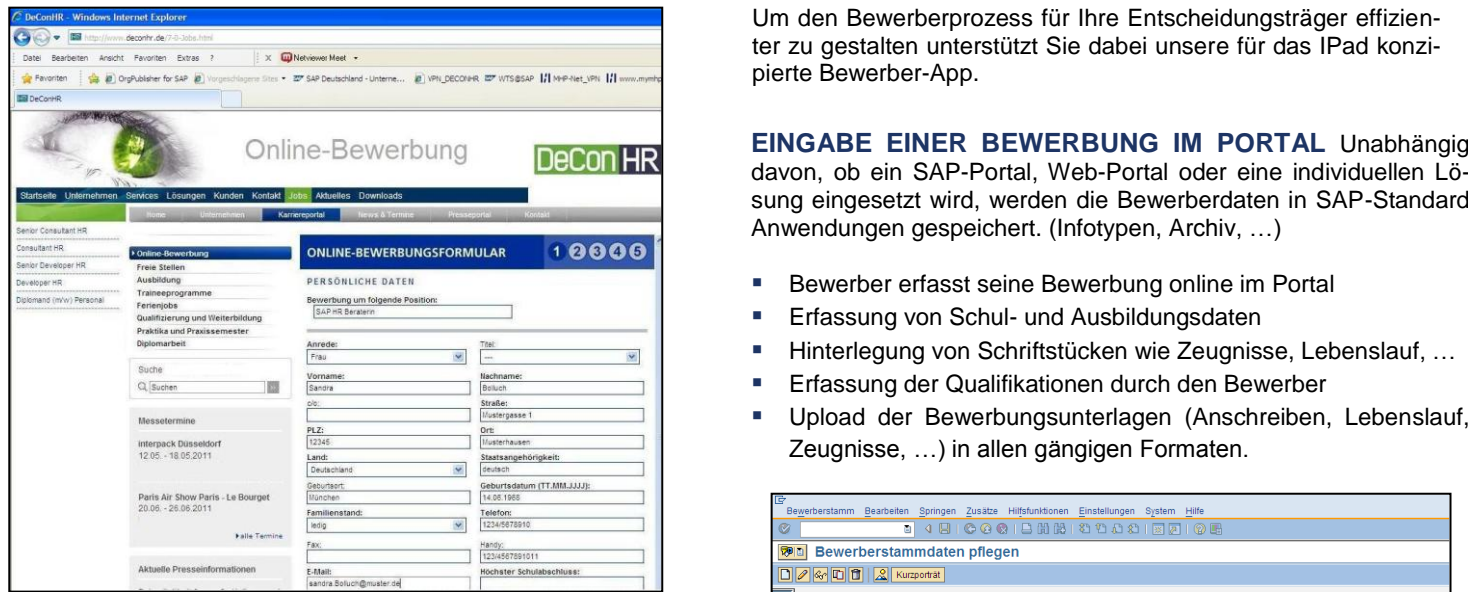

## **ANSICHT IM SAP BACKEND**

- Sachbearbeiter kann sich die eingegangene Bewerbung direkt im Backend ansehen
- Im Archiv sind die vom Bewerber hinterlegten Dokumente abgelegt. SAP erkennt automatisch das Format der ankommenden Dokumente
- Direkter Aufruf und Ansicht der Bewerbungsunterlagen

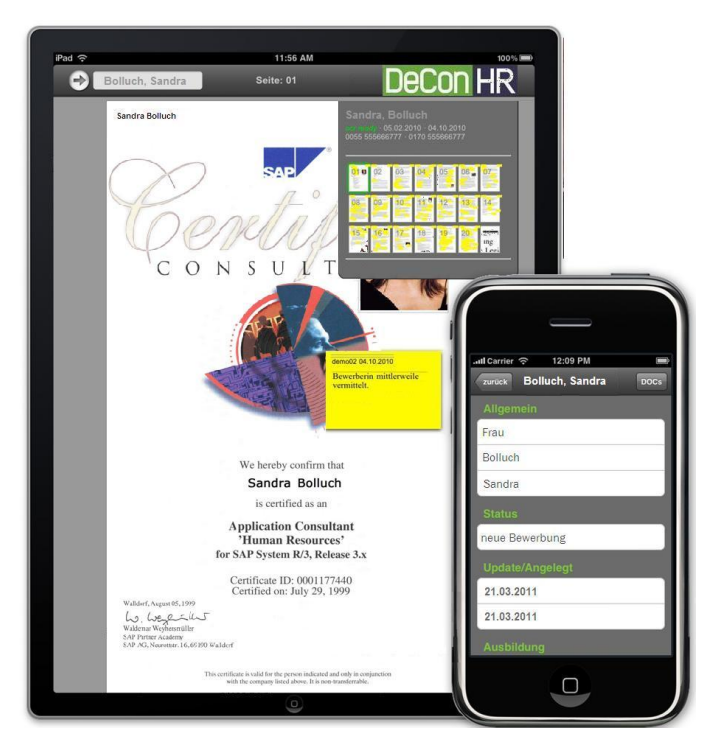

Um den Bewerberprozess für Ihre Entscheidungsträger effizienter zu gestalten unterstützt Sie dabei unsere für das IPad konzipierte Bewerber-App.

davon, ob ein SAP-Portal, Web-Portal oder eine individuellen Lösung eingesetzt wird, werden die Bewerberdaten in SAP-Standard Anwendungen gespeichert. (Infotypen, Archiv, …)

- **Bewerber erfasst seine Bewerbung online im Portal**
- **Erfassung von Schul- und Ausbildungsdaten**
- Hinterlegung von Schriftstücken wie Zeugnisse, Lebenslauf, …
- Erfassung der Qualifikationen durch den Bewerber
- Upload der Bewerbungsunterlagen (Anschreiben, Lebenslauf, Zeugnisse, …) in allen gängigen Formaten.

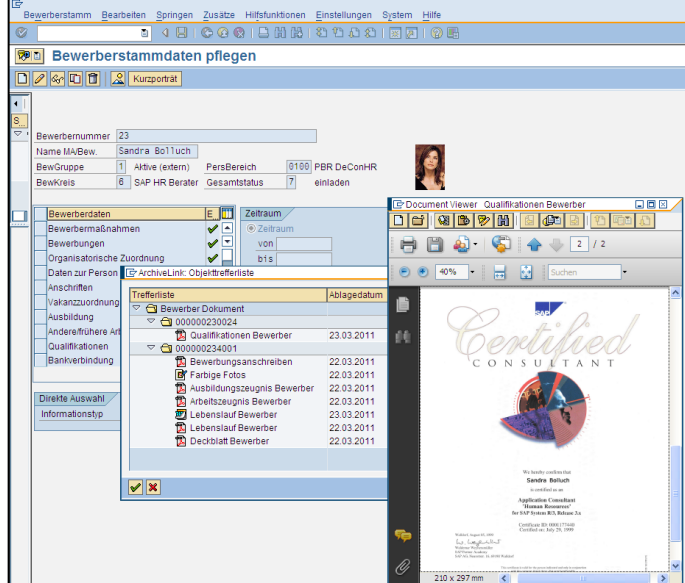

**PERSONALAUSWAHL-APP** Ein Vorstellungstermin in Mannheim steht an, und die aktuellen Unterlagen liegen in der Zentrale in Hamburg.

- Manager haben über iPhone oder iPad direkten Zugriff auf die ihm zugewiesenen Bewerber
- Sämtliche Bewerberdokumente sind auf dem iPad auswählbar und anzeigbar
- Notizfähigkeit
- Vergleichbarkeit der Qualifikation zwischen den Bewerbern/-innen.
- Grafische Darstellung des Anforderungsprofiles der Planstelle und des Bewerbers.
- Statusänderungen (Vertrag anbieten, zurückstellen, ...)

DeConHR GmbH Weipertstr. 8 - 10<br>D-74076 Heilbronn

## $DeConHR.de$  Fon: +49 (0) 7131 7669-970

Fax: +49 (0) 7131 7669-979 E-Mail: info@deconhr.de